# Интеграция ТСД CheckWay DT-92

Послелние изменения: 2024-03-26

### Основные параметры

Артикул (партномер)

#### **Отсутствует**

Версия ОС

Версия прошивки, сборки

Android 6.0

3.18.22, HT380K\_MEOS\_C0A\_SOFT\_V0.0.52

Тип сканера

 $2D$ 

Наличие камеры

Да

Как определяется в Mobile SMARTS

**Manufacturer: JB** Model: HT380K

Степень интеграции

Базовая

Способ интеграции

Плагин

Имя плагина, скачиваемого с сайта

com.cleverence.android.MobileSMARTS.v3.DT92.apk

Дополнительные действия (перепрошивка, обновление, добавления)

После полной установки плагинов нужно вручную перезапустить клиента

DevicelD (код устройства, на котором проводилась интеграция, часть цифр заменена на \*\*\*)

@JB-864631031501254\*\*\*\*\*0K

Ориентация экрана по умолчанию

Портретная

Физическая клавиатура

Цифровая, дополнительные кнопки

## Кодировки, работающие «из коробки»

Проверка, какие из популярных кодировок включены на устройстве по умолчанию, без дополнительной настройки

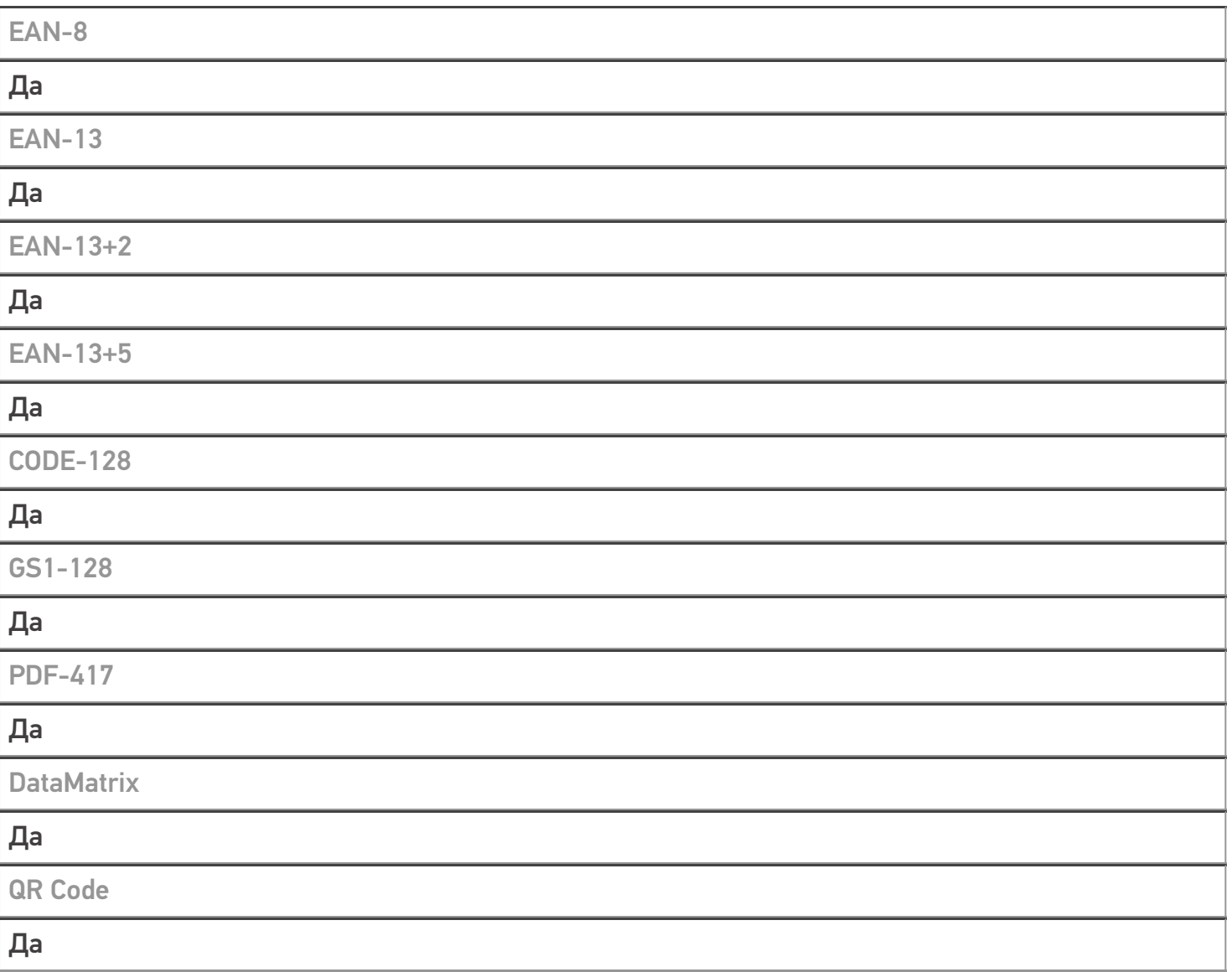

# Проверка тестовой конфигурации

Версия мобильного приложения, на котором проводилась интеграция

Распознавание GS1-128

Да

Как вручную настраивать кодировки

Форма настройки вызывается из Mobile SMARTS

Возможность программного включения/ отключения кодировок из кода в Mobile SMARTS

Проверка надежности программного переключения кодировок

Проверка сканирования 100 шт EAN-13

47 сек

Проверка сканирования 1000 шт EAN-13

#### **Успешно**

Проверка действия фотографирования и отсутствия конфликтов со сканером

#### **Успешно**

### Терминал CheckWay DT-92 в каталоге оборудования

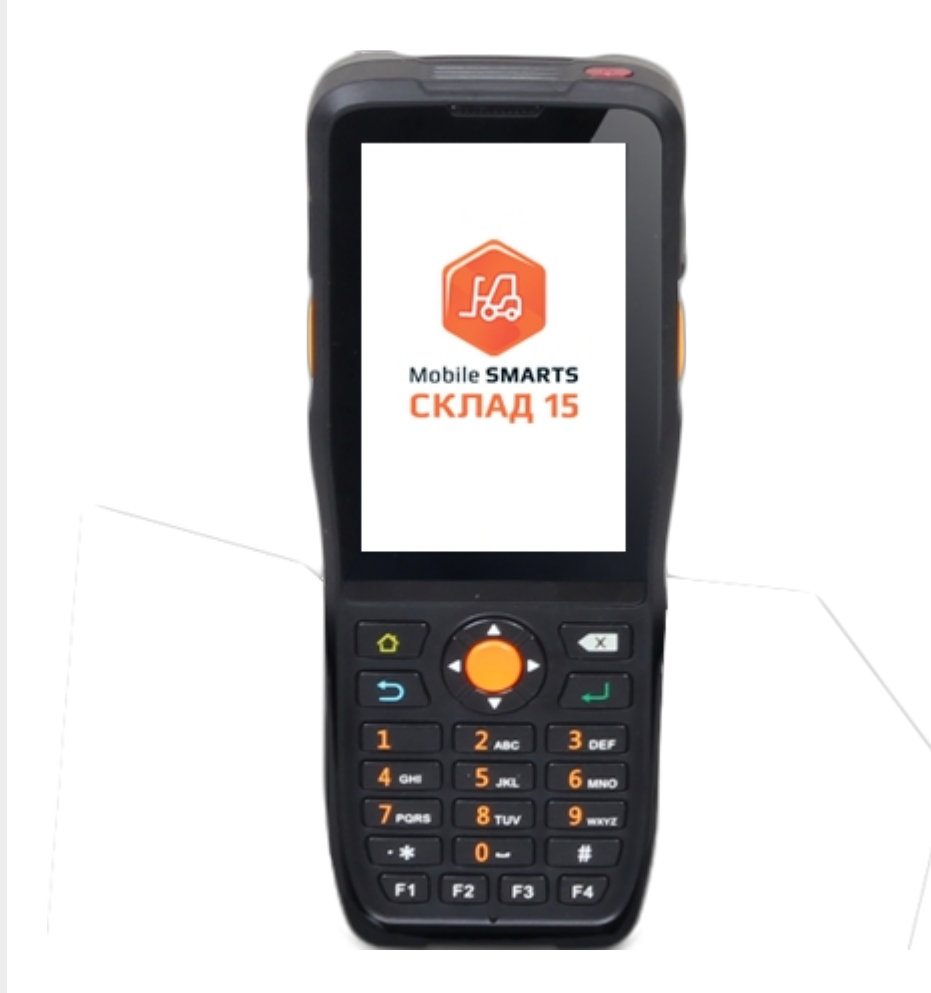

# узнайте цену в каталоге Подробнее

#### **CheckWay**

Мобильный терминал CheckWay DT-92 оснащён всеми необходимыми функциями для работы в розничной торговле, на складе, в логистике и обслуживании на местах

#### Не нашли что искали?

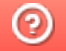

Задать вопрос в техническую поддержку